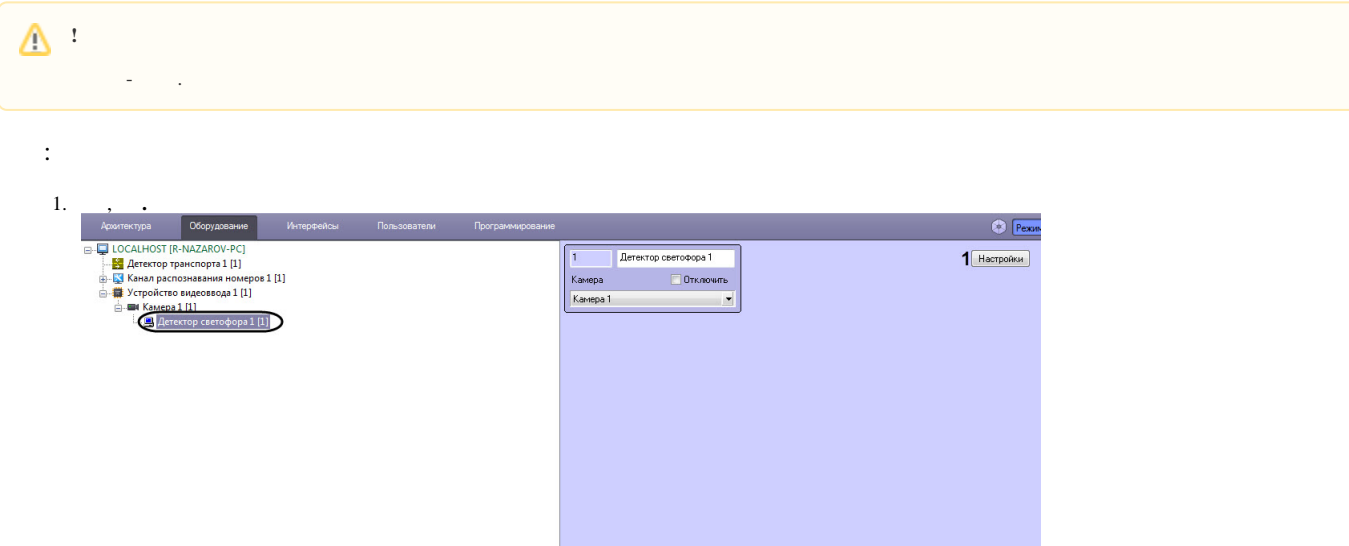

**2**<br> **Expression** Dimension

## 2.  $(1)$ .

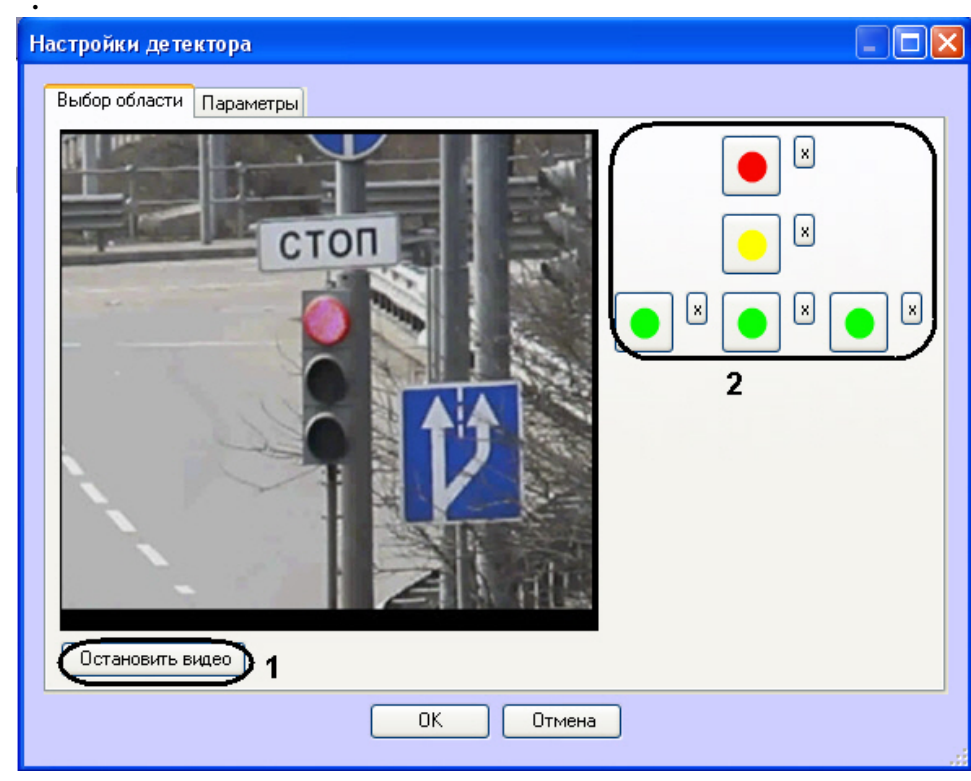

 $3.$  :

 $3.1\,$  $(1).$ 

 $3.2$  $\pm$ 

> $(2).$  $\sim$

 $\mathbb{Z}^2$  $\sim$   $\sim$  $\, , \, \,$  ,  $\,$  .

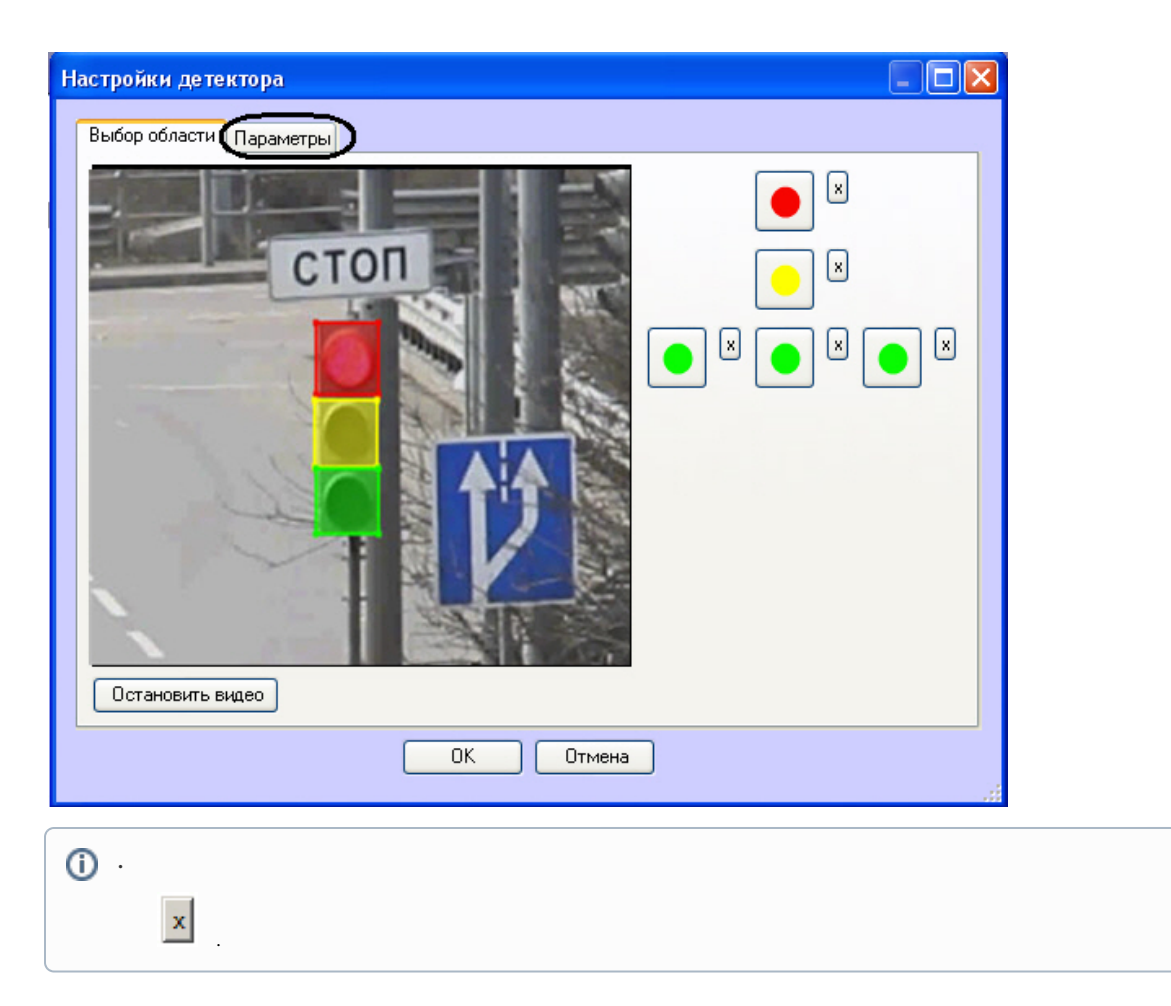

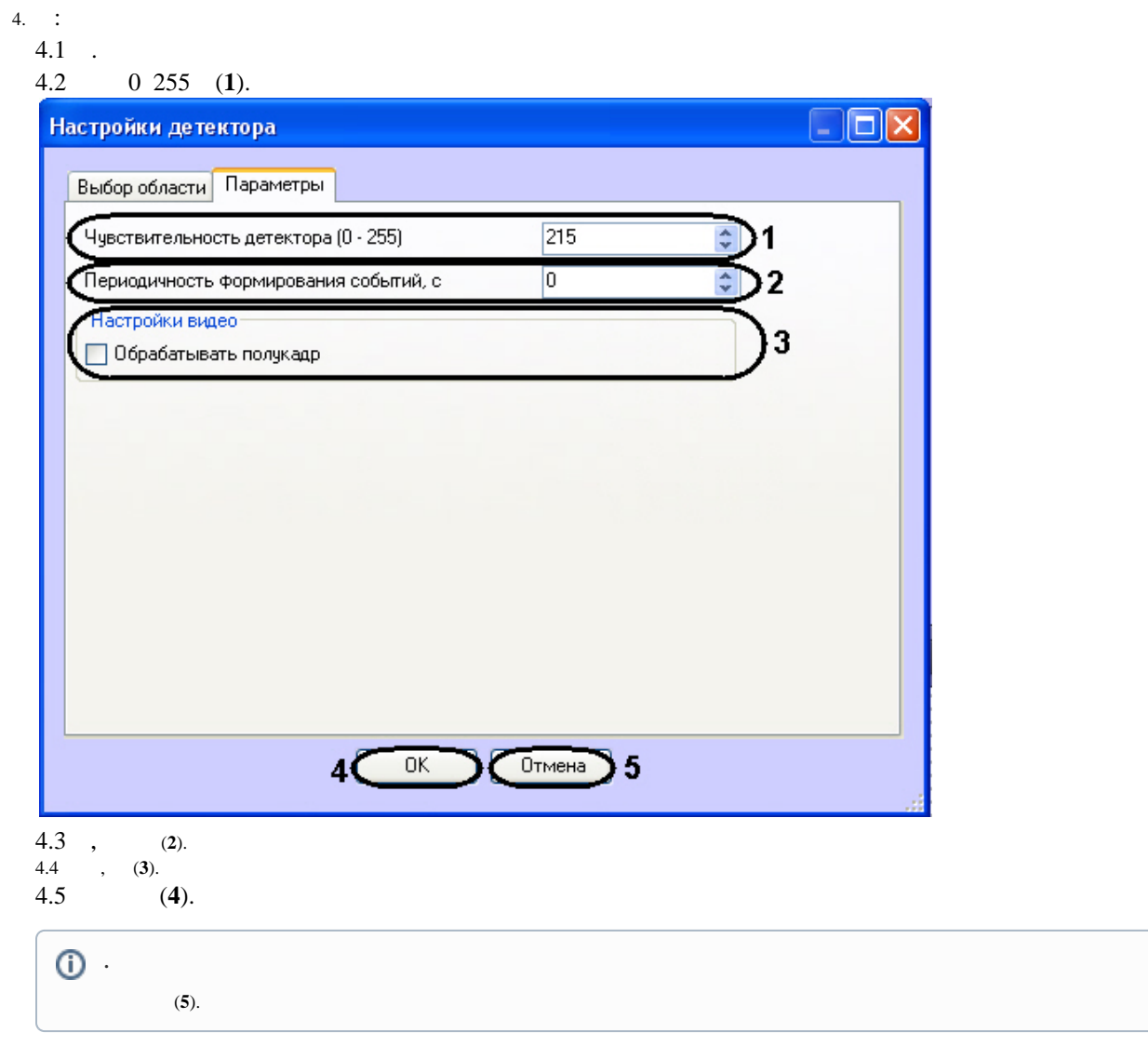

5. (**2**).

.